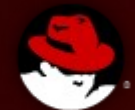

### **Path to OpenJDK9 and beyond DevConf, Feb 2014**

**Jiří Vaněk**

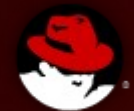

### **Path to OpenJDK9 and beyond DevConf, Feb 2014**

**Bit of history** 

**JDK8**

**Features, jeps, projects and icedtea**

**JDK9**

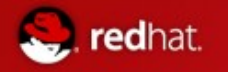

# Index

- 1) One page of history
- 2) JDK8
- a) Overview
- b) Main features
	- I. Lambda
	- II. Various fulfilled and postponed jeps
- 3) Projects, jeps and icedtea
	- a) Crucial differences
	- b) Icedtea
- 4) JDK9
- a) Jeps
- b) Projects
	- I. Ports
	- II. nashorn
	- III. grail
	- IV. OpenjFX
	- V. Sumatra
- 5) Non-projects
	- 1) IcedTea-Web
	- 2) Thermostat
- 6) Jigsaw
- a) Why
- b) Where

# One page of history

[devconf 2012 - http://rvokal.fedorapeople.org/devconf2012/jvanek-jdk8.pdf](http://rvokal.fedorapeople.org/devconf2012/jvanek-jdk8.pdf)

**1992 -** started at Sun labs as project Oak

**1996** - Version 1 publicly released

Cca **1998** - plugin, JIT, GNU classpath

Cca **2001** - HotSpot, javaws

Cca **2006** - JDK6, OpenJDK, IcedTea,

Cca **2009** - acquisition by Oracle, IcedTea-Web

Cca **2011** - OpenJDK7,

- merging Of IcedTea to OpenJDK, jigsaw to JDK9

Middle of **2013** – should beOpenJDK8....

- December 2013 forked JDK9

March **2014** Release of OpenJDK8 ?

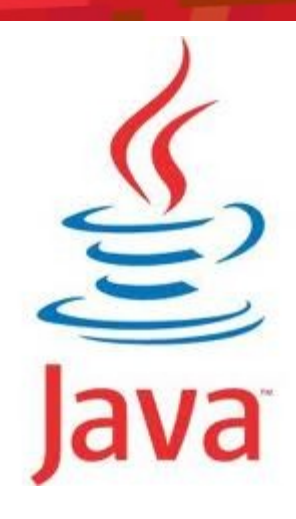

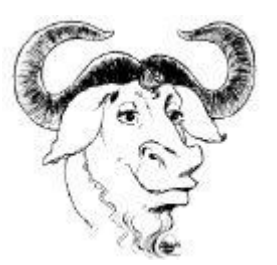

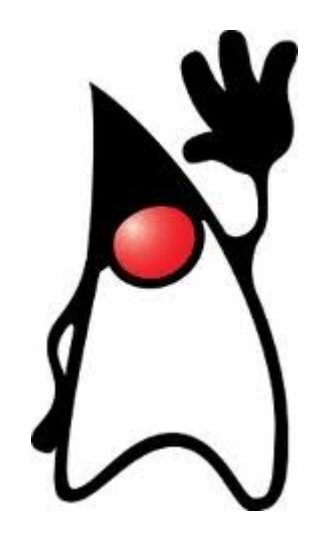

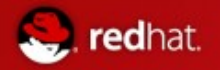

## Well.. two of them

OpenJDK7 – released in time, July 2011

- JVM support for **dynamic languages (invoke dynamic)**,
- Small language changes (grouped under a project named **Coin**):
- Concurrency utilities (**fork/join framework**)
- New file I/O library
- Care is taken of **community**
- It **was** conservative change at the end!

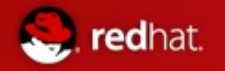

# OpenJDK8

- **JDK7** released in time (mid 2011)
	- Some (mayor) features dropped **after** development freeze
	- Very conservative
	- Nearly in time;)
- This lead to set JDK lifecycle to two years release cycle
	- Some doubts in community
	- Dropping features during 2013
	- Several delaying
	- Errors found in RC
		- 18.3 2014?

● Cloned form 7 2012/04/26

 $\blacksquare$  Its better then it look likes

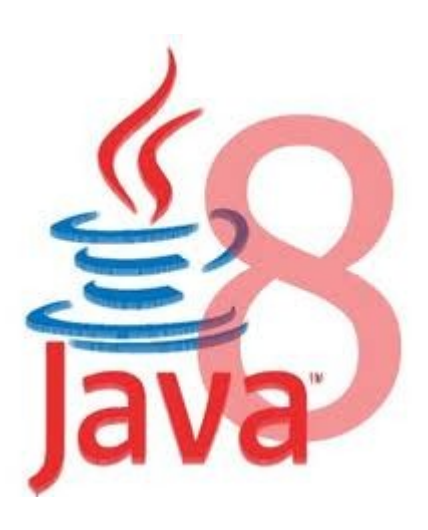

# OpenJDK8 – sources and build

- Bundles available at <http://jdk8.java.net/download.html>,
- Packed in most distros

redhat.

- Or you can get bleeding edge by mercurial:
	- hg clone <http://hg.openjdk.java.net/jdk8/jdk8>
		- $\bullet$  + sh ./get source.sh
	- Or hg clone<http://hg.openjdk.java.net/jdk8/jdk8/> {jdk,corba,hotspot,jaxp, jaxws, langtools,nashorn}
		- All mayor projects already merged in
	- ./configure; make
		- Usage of autotools was greate mprovement in jdk8
		- (jdk7 needed to compile it)
	- <http://hg.openjdk.java.net/jdk8/build/raw-file/tip/README-builds.html>
- **For updates branches you can use** 
	- [http://hg.openjdk.java.net/jdk8u/jdk8u](file:///home/jvanek/Documents/%20http://hg.openjdk.java.net/jdk8u/jdk8u)

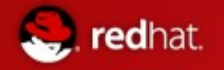

# OpenJDK8

- Conservative release again?
- Project Lambda
- Rest of project coin
- NIO2 (connected with lambda!)
- New build system
- **Number** Various (full)filled jeps
	- Not all made it in!
	- But many are going to be backported to 7

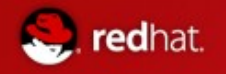

## Lambda – what it is?

- What is lambda?
	- Already reached documentation
	- [http://docs.oracle.com/javase/tutorial/java/javaOO/lambdaexpression](http://docs.oracle.com/javase/tutorial/java/javaOO/lambdaexpressions.html) [s.html](http://docs.oracle.com/javase/tutorial/java/javaOO/lambdaexpressions.html)
- **An anonymous function** 
	- Parametrize behavior
	- Treat behavior as data
	- Provides closure mechanism
- **Provides:** 
	- More effective code
	- Parallelism

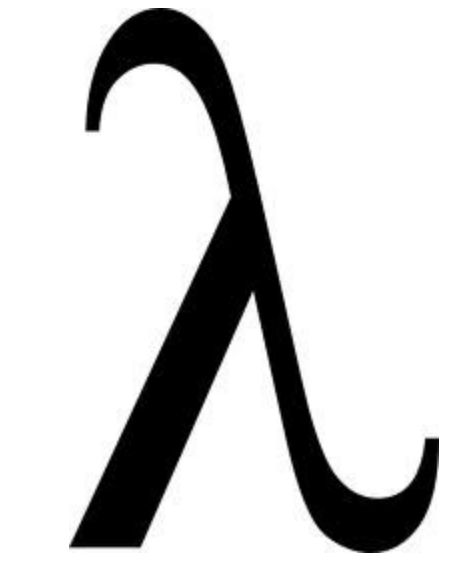

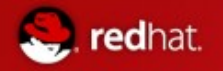

## Lambda

- **DECO** -> operator to declare lamdas
	- $\bullet$  (int x, int y) ->  $x+y$
	- $()$  -> 42
		- Never instantiated (invoke dynamic)
- Defender methods in interfaces
- Collections have **stream** method, which provide access to lamdas
	- filter
	- map
	- ForEach
		- Which works with closures
- **Parallelism from jdk itself** 
	- Spliterator
		- <http://download.java.net/jdk8/docs/api/java/util/Spliterator.html>
- $M$  Much more in my last year presentation ;)
	- <http://jvanek.fedorapeople.org/underTheRoofOfJDK8.pdf>

# Small Features of OpenJDK8 – Miscellaneous

### **Date and Time API**

■ Based on JodaTime

edhat.

### **Base64 Encoding/Decoding**

■ Unify all 5(!) internal implementations to one improved java.util public api

### **Limited doPrivlidged**

- $\blacksquare$  Enable asserted code to run without full access-control stack walk to check for permissions
- **Possible security impact?**

### **Concurrency Updates**

- Scalable updatable variables, cache-oriented enhancements to the
	- ConcurrentHashMap API, ForkJoinPool improvements,

### **Network Interference Aliases Events and Defaults**

- Make java SE to work on devices with multiple network (or hierarchical) interfaces
	- Listen to changes **of** the devices configuration
	- Select device

# Small Features of OpenJDK8 - JavaDoc

### **DocTree API**

redhat.

■ Enable access to syntactic elements of javadoc

### **Javadoc to javax.tools**

- **Allowing execution of javadoc via api** 
	- Instead of new process "javadoc"

### **DocLint**

- Detect errors in javadoc in compile time
	- Bad syntax, Bad html, Bad annotations, Bad targets, ....

# Small Features of OpenJDK8 - built

### **Autoconf-Based built system**

- Introduce autoconf (./configure-style) build setup, refactor the Makefiles to remove recursion
	- Increase build speed radically
	- Simplify build-system source code (Makefiles, etc.)
	- Simplify work for developers
- Result of M4 compilation (generated ./configure script) **will be checked** to repository

### **Smal VM**

edhat.

- Support the creation of a small VM that is no larger than 3MB.
	- Make necessary modifications so that we can optionally build a small VM no larger than 3MB. (now client and server VMs are around 6 and 9MB)

### **Compact profiles**

- Specify profiles, so java aps will not need to load whole IDK
	- Eg no-gui app will no longer load swing from rt.jar
	- Already doen in some distributions
- $\blacksquare$  ligsaw?
	- Compact1 java. {io, lang, math, nio, security, text, util, crypto, net }
	- Compact2 java. {rmi,sql,transaction,xml}, org.w3c. {sax,dom}
	- Compact3 java.{lang,management,naming,security,sgl,util,xml,tools, org.ieft.jgss}
		- The same packages in profiles have mostly empty intersection of subpackages

# Small Features of OpenJDK8 – Lang

### **Annotation on Java Types**

- Now annotations are allowed for
	- Classes

edhat.

● methods

### **Access to Parameter Names at Runtime**

■ Java have access to all names except parameters' ones

### **Repeating annotations**

■ Now annotations are allowed for language member just once time per annotation

### **Parallel Array sorting and another Lambda collected features**

- New methods to Arrays class like
	- public static parallelSort
- Dependence and similarity on Lambda with Fork and Join framework
	- Implementation based on ParallelArray framework

# Small Features of OpenJDK8 – Lang - JVM

### **Remove permanent generation**

■ Part of jrockit and hotspot conversion

edhat.

- Irockit customers do not need to tune permanent generation
- There should be no need for it in JVM too

### **Reduce Core-Library Memory Usage**

- Reducing heap size occupied by core libraries without lost of performance
	- Eg Reduce base Object size

### **Reduce Class Metadata Footprint**

- Reduce HotSpot's class metadata memory footprint in order to improve performance on small devices
	- Many manual actions
	- Better usage of automated optimization

# Small Features of OpenJDK8 – Lang - JVM

### **Enhanced Verification Errors**

- **Bytecode is verified in JVM, but in case of failure exceptions are to vague or misleading**
- Although rare, those will be enhanced

### **Reduce Cache Contention on Specified Fields**

- Find way how to specify fields which can spread across multiple cores or share lines in caches
- $\blacksquare$  By aligning the fields

redhat.

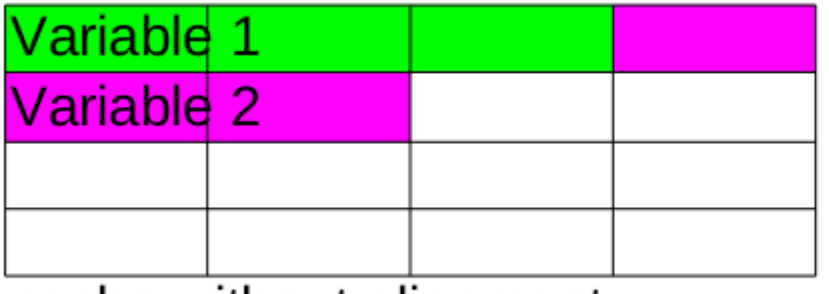

cache without alignment

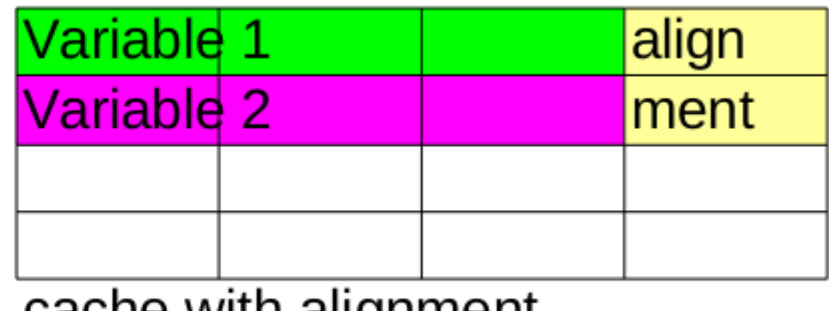

cache with alignment

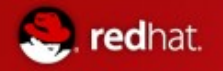

# Small Features of OpenJDK8 – Cryptography

### **Configurable Secure Random-Number generation**

- /dev/random and is blocking until enough entrophy
- /dev/urandom can provide good randomnes without blockin
- Except /dev/ $*$  also custom algorithms

### **Overhaul JKS-JCEKS-PKCS12 Keystore**

● Migrate current keystore format to standard PKCS#12

### **Stronger Algorithms for Password-Based Encryption**

- Lot of current algorithms i in JDK are legacy
	- DES.RC2
- Need to add new ones
	- SHA-2, PBE

**Various suites**

- **AEAD Cipher suite**
- **NSA Suite B**
- **SHA-224**
- PKCS#11 crypto provider for Windwos64b (finally!)

# Small Features of OpenJDK8 – dropped features

### **Collections Enhancements from Third-Party Libraries**

- Goal si not to eliminate v3rd parties, but to learn form them and use what can be used
- Dropped 14.1.2013

edhat.

### **G1 GC: Reduce need for full GCs**

- Enhance G1 so that it does not r4ely on full GCs to perform class unloading or any other critical operation
	- Shorter pauses during GC
	- There should be no need for it in JVM too
- $\blacksquare$  Dropped 14.1.2013

### **New HTTP Client**

- Current URLConnection done with Legacy (ftp, gopher) protocols in mind
- Goal si to made new extensible Api
- Based on NIO
- Keep EE in mind
- Dropped 14.1.2013

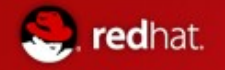

# Projects, Jeps and IcedTea

- **Projects**
- **Larger then JEPs**
	- Are voted for
- Continuous
	- work over JDKs
	- transition across versions
	- (continuous) Merging
- Everybody can propose http://openjdk.java.net/projects/
	- Icedtea... quite a different project
	- Updates even more different project
- Ports
- Needs to be merged
	- **May never ends in JDK**

- $\blacksquare$  Jeps
- **Smaller features (Jdk Enchancement Propose)**
	- Are decided
	- **Are going tobe in JDK**
- Are about to be completed and done
- Everybody can propose http://openjdk.java.net/jeps/1
- Are strictly targeted
- **Are done in live branches**

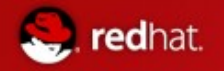

# JDK9

- Forked December 2013
	- Not much done yet...
	- JEP **acceptance** in **progress**
	- Many **projects** already did merging
		- Into jdk7
		- Into jdk9

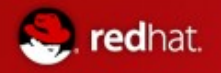

### JEPs – all are canidates

- **Process API Updates**  core/libs
	- Improve the API for controlling and managing operating system processes
- **Collections Enhancements from Third-Party Libraries** core/libs
	- Evolve the Java Collections Framework by adopting common and popular functionality from third-party libraries.
	- 8?
- **New HTTP Client** core/net
	- Replace legacy HttpURLConnection
	- 8?
- **Additional Unicode Constructs for Regular Expressions** core/libs
	- Unicoded regexps without pain
- **Network Interface Aliases, Events, and Defaults** core/net
	- allow Java SE to work well in devices with multiple network interface types (e.g., both wifi and cellular)

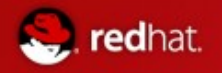

### **JEPS** - all are canidates

### **More-prompt finalization –** vm/gc

Improve the promptness of finalization by use of multiple finalizer threads and/or aggressive management of the finalizer queue

### **Increase the Client VM's Default Heap Size** – vm/gc

- Increase the default maximum heap size of the client JVM so that most client applications can run without tuning
- :)

### ■ Improve Contended Locking - vm/rt

Significantly improve contended-locking performance in HotSpot.

### ■ **Reduce GC Latency for Large Heaps** – vm/gc

- Improve the performance of applications that require large heaps, of up to 32GB, by reducing garbage-collector latency
	- Shenandonah

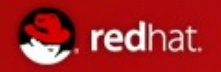

### JEPs – all are canidates

### **Cache Compiled Code –** vm

Save and reuse compiled native code from previous runs in order to improve the startup time of large Java applications

#### **Improve Fatal Error Logs** – vm

• Improve HotSpot's fatal error logs (hs err files) by including additional historical information and also some contextdependent information

#### **Crypto Operations with Network HSMs** - vm

- improve support for Hardware Security Modules
- **G1 GC: Reduce need for full Gcs** vm
	- Enhance G1 so that it does not rely on full GCs to perform class unloading or any other critical operations.
	- 8?

### **Unified JVM Logging –** vm

● Introduce a common logging system for all components of the JVM.

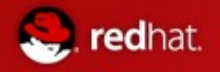

### **JEPS** - all are canidates

### **G1 GC: NUMA-Aware Allocation** – vm/gc

● And

### **Enable NUMA Mode by Default When Appropriate –** vm

● To improve the out-of-the-box performance on non-uniform memory accesses

### **Compiler Control –** vm/comp

• Add the possibility of changing the option sets during run time.

### **Policy for Retiring javac -source and -target Options** – core/lang

- In JDK 9 and going forward, javac will use a "one + three back" policy of supported source and target options
	- process class files of all previous JDKs, going back to version 45.3 class files generated by JDK 1.0.2, which first shipped in 1996

### **Collection Literals** – core/lang

- Arrays support for lists
- Eg List<Integer> list =  $\#$ [ 1, 2, 3 ];

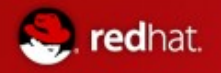

### **JEPS** - all are canidates

- **Serialization 2.0 core/lang** 
	- Research/posted
	- Current approach
		- Security issues
		- Underestimate objects

### **PowerPC/AIX Port**

- Funded!
- Add Linux/PowerPC64 and AIX/PowerPC64 to the set of supported OpenJDK platforms.

### **Shenandoah: An Ultra-Low-Pause-Time Garbage Collector** – vm/gc

- Reduce GC pause times on extremely large heaps by doing evacuation work concurrently with Java threads and making pause times independent of heap size.
- with a heap of 20GB or less or if you are running with fewer than eight cores, you are probably better off with one of the current GC algorithms.

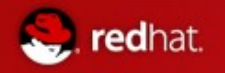

## Projects - icedtea

- Actually wrapping project around jdk
	- All Linux distros have java wrapped by IcedTea
- Was founded in 2007 by **RedHat** as reaction to unhappy state of OpenJDK6
	- To make **OpenJDK buildable** without proprietary blobs
		- Used GNU Classpath, **rewrote** proprietary **blobs**
		- To be usable in **pure-opensource** projects as eg Fedora, Ubuntu, Debian, OpenSuse...
	- Make it **easily build-able**
	- Support **alternative JVMS** (Zero,Shark, CACAO, ...)
	- Support for **new plugin**
	- Make OpenJDK easily extensible and fixable
	- Serve as **bridge** between **community** and **upstream**

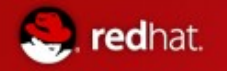

# Projects - icedtea

- **The experiment is successful:** 
	- Bootstrap with **GNU Classpath/OpenJDK**
	- **Support** for multiple architectures via **alternative VM** (Zero,Shark, CACAO, JamVM...)
	- Huge number of **excellent patches** (often Linux-ones)
	- Members of IcedTea have pushed numerous patches to upstream
	- It is really easy to make contributions
- **Rewriting of plugin/Javaws** lead to **IcedTea-Web** open-project
- **VisualVM** profiling and debugging tool is replaced by **JVMTI** and **Thermostat** (and some more tools from JBoss family, eg. Byteman)

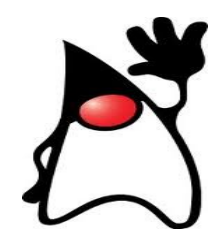

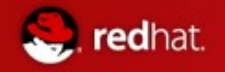

## Projects - icedtea

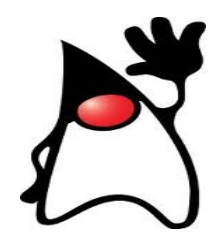

- **However** 
	- It seems that IcedTea is no longer needed
- $\blacksquare$  Jdk6 (for which it was designed) is dead
	- JDK7, although do exists only thanks to icedtea is spread as icedtea
- OpenJDK build itself cleanly
- IcedTea-Web is separate "project"
- Thermostat is separate "project"
- Most IcedTea "alternative ways" are turned into regular projects
- $\blacksquare$  Its quite easy and strigt forward to contribute
	- Mostly unwillingness of few individuals is keeping icedtea alive
- $\blacksquare$  Icedtea do not have jeps and projects

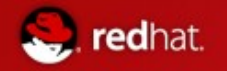

# JDK 9 projects

- Shenadonah
	- Previous lecture
- Nashorn
	- Rewritten javascript engine
	- Replaced rhino
- Sumatra
	- Api for using GPU
- $\blacksquare$  Jigsaw + penrose
	- Penrose is tracking jigsaw and osgi compatibility
- Development changes
	- Handling of updates
	- Handling of community :)

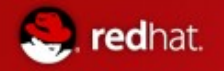

# JDK 9 projects

● **ports**

- **Macosx**
- Ppc64
- Aarch64
	- Aarch64 simulator
		- crosscompialtion
	- Aarch64 virtual machine

- OpenJFX
	- Javafx opensource
- Coin
- Remaining tasks from openjdk8
- Graal
- Java compiler written in java

# JDK 9 projects - ports

- **Zero**
- Long time living **not-a-port**
	- Really running everywhere where gcc is
- Why ports?
	- Zero is C/C++ template VM
	- Much slower then assembly language tempaltes
	- Shark zero's jit is long-term broken

#### **Macosx**

- License issues with parts of JDK
	- Awt
- Many many different parts in MacOS

#### ■ Ppc64

- IBM's iniciative
- Real hotspot assembly templates

#### **Aarch64**

- Aarch64 simulator used **before** the actuall harware protoypes
	- http://hg.code.sourceforge.net/p/smallaarch64sim
	- Cross compilation
- Later Aarch64 virtual machine, and later real HW. Always new bugs :)
- Real hotspot assembly templates
- BDS, Hiku, MIPS....

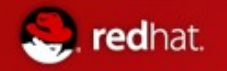

# JDK 9 projects - Nashorn

- lightweight high-performance JavaScript runtime in Java with a native JVM.
- This Project intends to enable Java developers embedding of JavaScript in Java applications via JSR-223
- standing JavaScript applications using the jrunscript command-line tool.
- utilize the MethodHandles and InvokeDynamic

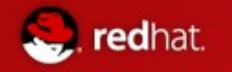

# JDK 9 projects - Sumatra

- **Take advantage of** 
	- graphics processing units (GPUs)
	- accelerated processing units (APUs)
- whether they are discrete devices or integrated with a CPU--to improve performance.
- **EXIDE** leveraging the new Java 8 Lambda language
- **number 19 rovide guidance for other JVM-hosted languages such as** JavaScript/Nashorn, Scala and JRuby.

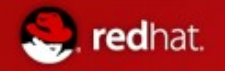

# JDK 9 projects - OpenJFX

- Oracle announced that it would **donate** the JavaFX toolkit to the open source community and by November 2011 the OpenJDK Community had **agreed to take it** on.
- The project intends to file a JSR in the Java SE 9 timeframe and hopes to eventually be part of the JDK proper.
- The goal of OpenJFX is to build the next-generation Java client toolkit.
- $\blacksquare$  Finally get rid of java-plugin
	- IcedTea-Web?

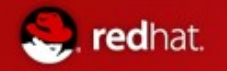

# JDK 9 projects - Grail

a quest for the JVM to leverage its own J

- to expose VM functionality via Java APIs.
	- write in Java a dynamic compiler and interpreter for a language runtime
	- highly extensible dynamic compiler uses features of Java
	- ●
- Multi-language interpreter framework
	- Java will be just one member in the family of supported languages.
- **Performance**

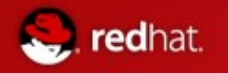

## IcedTea-Web

- $\blacksquare$  Is not an project
	- Hosted on classpath.org
	- Initiated as part of IcdTea
- **Diamage 19 September 2018 Only known opensource java-plugin** 
	- Awt-less plugin for macos and mobile devices comming from comunity
- Only known opensource and alive javaws client
	- Ligting tallk!
- $\blacksquare$  Is trying to be project
	- Icedtea only patches
		- Making some private stuff protected
	- Upstreaming unsuccessful
	- Jdk9 new api for plugins?
	- Jdk8 the original patch?

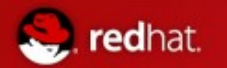

## Thermostat

- $\blacksquare$  Is not an project
	- Again hosted on classpath.org
- Labs yesterday!
- Monitoring and instrumentation tool for the Hotspot like JVMs, with support for monitoring multiple JVM instances on multiple hosts, optionally in a cloud environment.
	- We want a tool that allows users of IcedTea/OpenJDK to monitor running JVMs, especially remote JVMs.
	- We have openjdk sources
	- We have kernel sources
	- ...?
- **Replacement and improvement for** 
	- VisualVM
	- JConsole
- **pluginable**
- $\blacksquare$  eclipse plugin

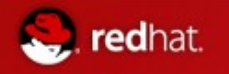

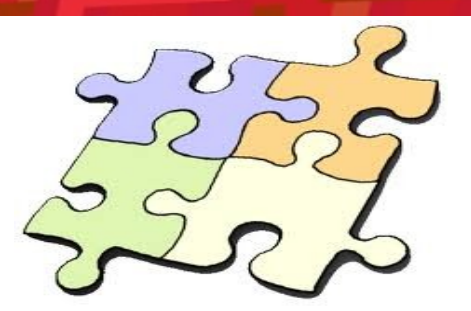

- **modularisation of Java platform**
- Continuous integration with OSGI via project [penrose](http://mail.openjdk.java.net/pipermail/discuss/2012-January/002320.html) (approved Jan/Feb 2012)
- Current JDK is **monolithic** and **huge** (more then 100MB)
	- "Hello world" in Maven can have up to 4MB
- **Modules will replace class path** (unix and Maven like approach)
	- Eg. by Maven Build-time, install-time, test-time and run-time
	- Eg. from packages shared versions and modules
	- Inspired and compatible with OSGI
- Modularization of native-binary parts of JDK is not sure even for JDK9 :(

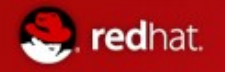

- What it should solve:
	- JAR hell
		- Too many **transitive** references
		- Dependence on **multiple versions**

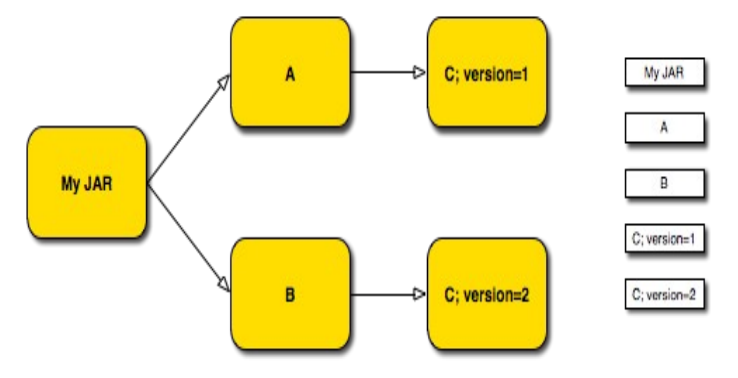

- Unmanaged Dependencies (only via **classloaders** hierarchy) => ServiceLoader API
- Stomping **name clash** in jars
- Use of **private code** no longer possible?

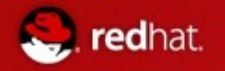

- **Platform fragmentation** 
	- Will allow unification of SE x ME (and EE?)
		- There are complicated license issues for EE
	- **No more rt.jar** (separate jars for separate technologies swing, xml, language...)
	- **Startup** performance
		- (**pre**)loading only what needed (**pre-downloading**?)
		- Already JDK6 have lazy loading of parts of RT (but still whole RT must be available)
	- Integration with **native packaging** systems
		- Rpm/deb... inspiration <-> compatibility
			- Windows will get shorten? O:)
		- Support for better cooperation with native modules also in JDK9?
	- Package granularity
		- Libraries consisting from more and more jars?
		- Can lead to "new" "**modules hell**" ?
			- (lot of work done to not so)
	- What is module?

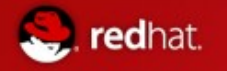

Descriptors are **plain-text .java** files "inside" module/jar

}

**Module declaration:** 

```
module a.b @ 1.0 {
requires c.d \omega /* Use v2 or above \gamma > = 2.0;
 requires service e.f;
provides g.h @ 4.0;
 provides service i.j with k.l;
 exports m.n;
 permits o.p;
 class cc.dd;
 view a.b.c {
  provides q.r @ 1.0;
   provides service s.t with u.v;
   exports w.x;
   permits y.z;
   class aa.bb;
 }
                                      ---->jar 
                                             (classical, 
                                             classpath re-usable jar)
                                     ---->jmod 
                                     ---->rpm
                                     ---->deb
                                     ---->war,ear (JDK 9?)
```
Maven ---> (pom compatibility)

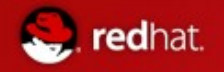

# Project Jigsaw - build

- hg clone http://hg.openjdk.java.net/jigsaw/jigsaw
- cd jigsaw
- **bash get\_sources.sh**
- ./configure
- make all

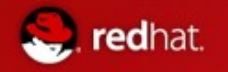

# Project Jigsaw - build

- **Result**
- build/linux-{i586 amd64}/jdk-module-image".
- $\blacksquare$  In bin are new tools
	- jmod
	- jpkg
- $\blacksquare$  The "lib/modules"
	- folder contains a myriad of modules.
	- The JDK is no longer this huge "rt.jar" with a gravity of JARs around
	- $\bullet$  it is now a set of modules.
	- Each module contains (except classes)
		- index
		- metadata

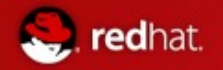

# Project Jigsaw – first module

- **mkdir** -p sources/fact/fact
- **mkdir** modules
- fact/Factorial.java

**package** fact;

```
public class Factorial {
 public static int factorial(int n) {
   if (n <= 0) { return 1; }
   else { return n * factorial(n - 1); }
  }
}
```
■ fact/module-info.java

```
module fact @1.0 { 
   exports fact}
```
■ javac -d modules -modulepath modules -sourcepath sources \

sources/fact/module-info.java \

sources/fact/fact/Factorial.java

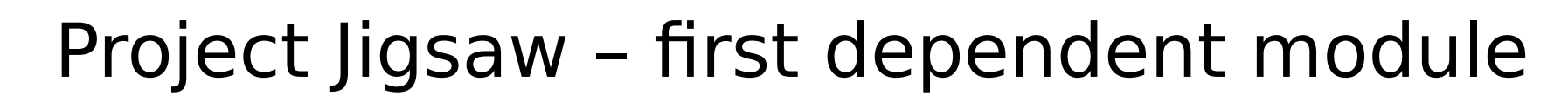

hello/Main.java

edhat.

**package** hello;

```
import static fact.Factorial.factorial;
```

```
public class Main {
                          public static void main(String... args) {
                           System.out.println(factorial(10));
                          }
                        }
■ hello/module-info.java
               module hello @1.0 {
                 requires fact @1.0;
                 class hello.Main;
               }
■ javac -d modules -modulepath modules -sourcepath sources \
        sources/fact/* sources/hello/*
■ java -m hello
```
## Project Jigsaw – deploy and run

**fimod** create -L repo

redhat.

- **jmod** install modules hello fact -L repo
	- **find** repo/
		- repo/
		- repo/fact
		- repo/fact/1.0
		- repo/fact/1.0/index
		- repo/fact/1.0/info
		- repo/fact/1.0/classes
		- repo/%jigsaw-library
		- repo/hello
		- repo/hello/1.0
		- repo/hello/1.0/config
		- repo/hello/1.0/index
		- repo/hello/1.0/info
		- repo/hello/1.0/classes
- **java** -L repo -m hello
	- 3628800
- Modules can be used also directly from **modules** dir where were built

# Project Jigsaw – deploy and run

■ Make jmod packages

redhat.

- **jpkg** -m modules/fact jmod fact
- **jpkg** -m modules/hello jmod hello
	- fact@1.0.jmod hello@1.0.jmod
- **Make linux packages** 
	- jpkg -m modules/ deb hello
	- jpkg -m modules/ rpm fact
		- fact\_1.0\_x86\_64.deb hello-1.0.x86\_64.rpm
- **Install module back from a jmod package** 
	- jmod install -L repo hello@1.0.jmod
	- java -L repo -m hello
		- 3628800

### **Declaration**

redhat.

**module** foo{}

**module** foo @1.0 {}

- Version is optional
- Name is qualified java identifier
- No annotations

#### **Exports**

**module** foo{ **exports** foo;

}

- Exports all public types in foo, but not in subpackages
- Name convention

**module** foo{

**exports** foo;

**exports** foo.bar;

**exports** foo.baz;

}

● No private members export ever!

```
Requires
```
redhat.

```
module bar{
                     requires foo;
              }
                   ● foo and bar will have different classloaders
                   ● Do not export foo's classes
                   ● Optional version constraints
             module bar{
                     requires foopa @ >=1.0;
                     requires foot @ <2.3a;
              }
■ Re-exports
             module bar{
                     requires public foo;
              }
                   • Reexports foo's classes (otherwise same)
```
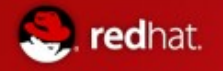

Services

**module** bar{  **provides service** servers.Server **with** myServers.MyServerImpl; } ● Provides implementation of service **module** bar{  **requires service** servers.Server } • Is requiring implementation(s) of service ● will got myServers.MyServerImpl in this case ● Enhanced ServiceLoader API with possibility of select the impl Services creation: **Class**<Foo> serviceInterface = ...; **ClassLoader** serviceConsumer = ...; // Lazy, No service instances are instantiated **Iterable**<Foo> services = **ServiceLoader**.load(serviceInterface, serviceConsumer);

// Instantiation occurs on each call to Iterator.next()

for (**Foo** service : services) { if (service.isCapableOf(...)) {

return service;}}

return new DefaultFoo();

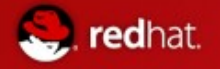

**Permits** 

**module** foopa{

**permits** bar;

- **foopa** can be required **only** by bar
- Otherwise same
- **Local dependence**

**module** bar{

**requires local** foopa;

}

}

- **foopa** must explicitly permits bar
- **foo** and **bar** will have **same classloaders**
	- **The only case of shared classlaoder**
	- Multi-module packages
- Optional dependence

```
module foopa2{
```

```
requires optional bar2;
```

```
}
```
● Must be ready to work without it

- **Entry point module** foo{ **class** foo.Main;
	- }

redhat.

- Alternative to manifest entry with main method
- Java -m foo
- Base module

Jdk itself - java.base If module is not requiring exact version, then platform default is added

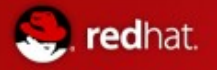

**Aliases** 

**module** foo{ **provides** bar; } • Renaming of bar? ● Necessary for renaming of known packages to new modules view **module** bar{ **requires** foo; **exports** bar **view** bar.internal { **permits** baz; **exports** bar.private; } **view** cat { **class** org.foo.Cat } **view** ls{ **class** org.foo.List } }  $\blacksquare$  java -m cat  $\vert x \vert$  java -m ls

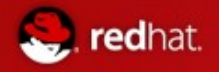

Platform modules

## Project Jigsaw – modular jdk

Aliased by *java.base* 

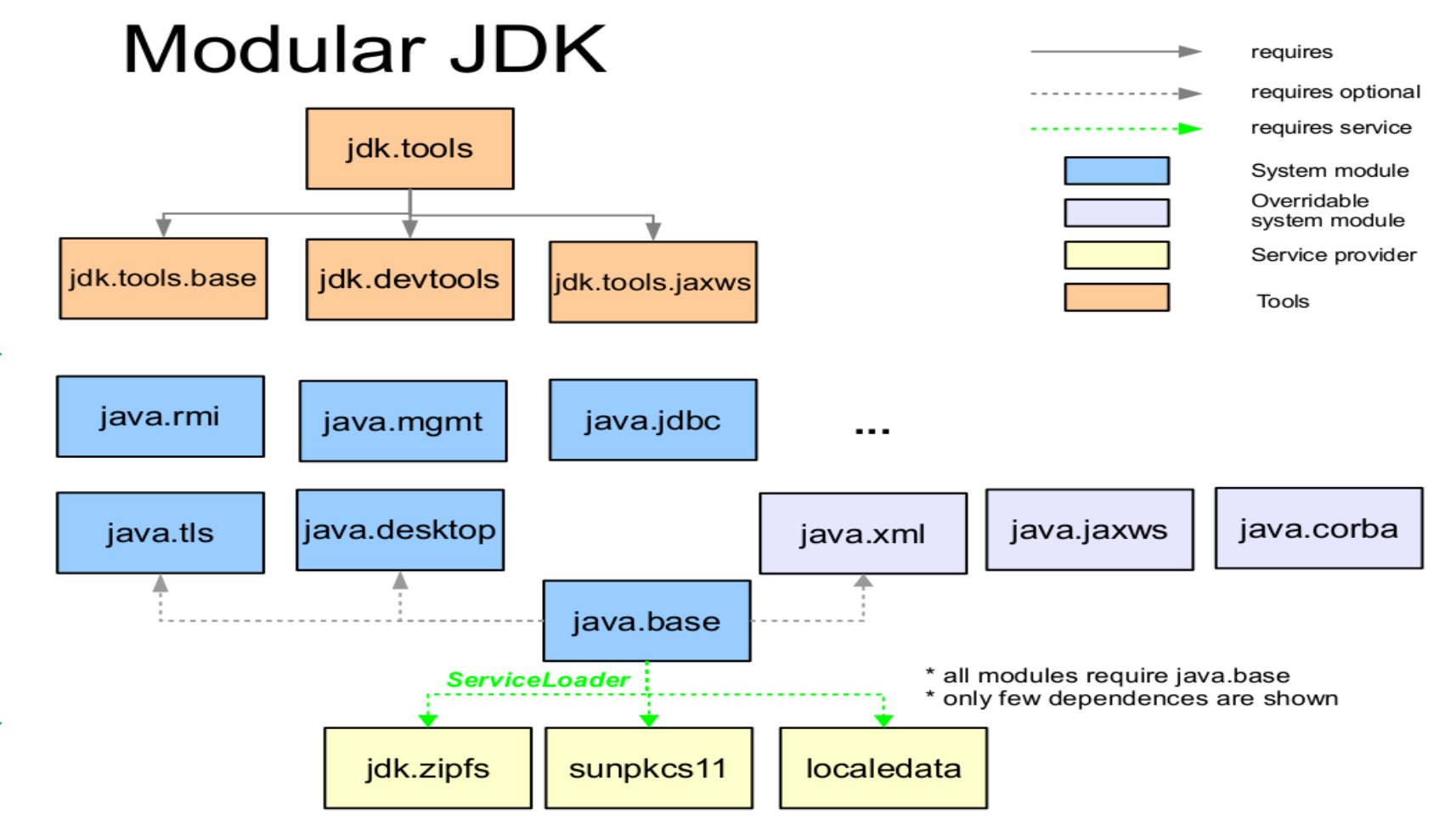

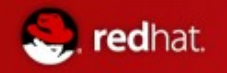

## Project Jigsaw – classlaoders

- Class.getClassLoader() will never be null
	- There will be classlaoder(s) for *java.base*
	- Replacement for bootclassloader
- $\blacksquare$  Each module will have its own classlaoder

● Except multi-module package

- No possibility to access private classes of other modules
	- Some hackish way to get its classlaoder and then access via some new reflection tricks??

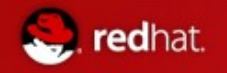

## Project Jigsaw – byte code

- The module-info.java is compiled into moduleinfo.class
- New ClassFile.access flag ACC MODULE (0x80000) added on byte code level
- $\blacksquare$  Major/minor version limitation (>= 53.0, jdk 9)
- No implicit reexports just expanded
- **Also views are expanded**
- Dependencies, exports and services are tables with indexes to constant pool

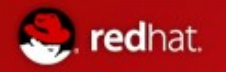

# Conclusion

### ■ Oracle have fulfill some of his promises

- Community is taken care about
- Lambda is going in
- Most of the small changes are going in
- Dropping of jigsaw in October is sad but probably worthy
	- Modularisation of binary parts?
	- Convergence of java ME?
- Dropping of some of some in January 2013...
	- Well smells like problems
- At least it is still evolution and not revolution

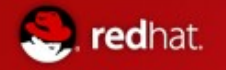

## Questions?

- <http://openjdk.java.net/projects/jdk8/>
- [http://wiki.eclipse.org/JDT\\_Core/Java8](http://wiki.eclipse.org/JDT_Core/Java8)
- <http://openjdk.java.net/projects/jigsaw/doc/module-class-loading.pdf>
- <http://openjdk.java.net/jeps/0> (all the JEPs of Small features)
- <http://julien.ponge.info/notes/building-openjdk8-with-jigsaw/>
- <http://openjdk.java.net/projects/jigsaw/>
- [Http://openjdk.java.net/projects/jigsaw/doc/openjdk-jigsaw-modular-services.pdf](http://openjdk.java.net/projects/jigsaw/doc/openjdk-jigsaw-modular-services.pdf)
- <http://icedtea.classpath.org/shenandoah/>
- [http://openjdk.java.net](http://openjdk.java.net/)

Thank you for your attention!